**University Course**

# **EGEE 518 Digital Signal Processing I**

## **California State University, Fullerton Fall 2008**

My Class Notes **Nasser M. Abbasi**

Fall 2008

## **Contents**

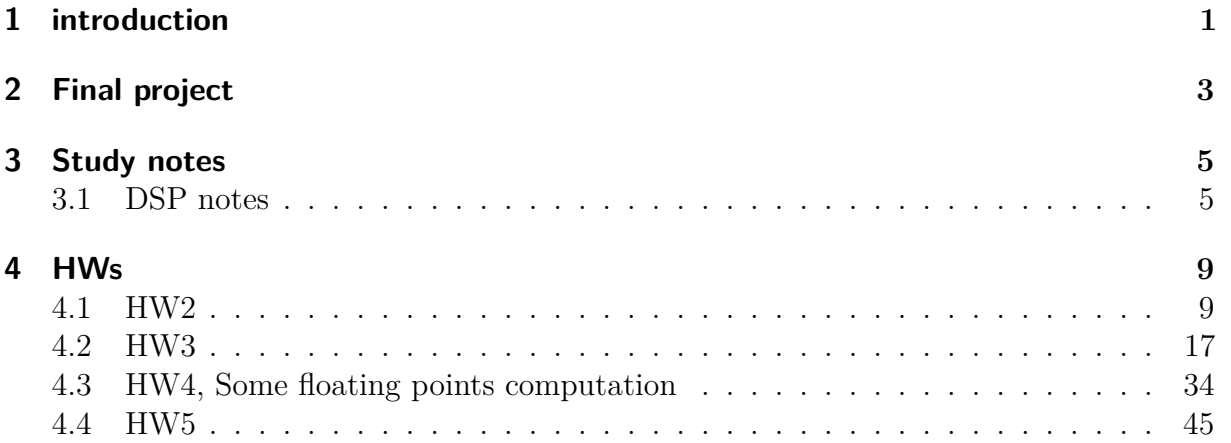

## <span id="page-2-0"></span>**introduction**

I took this course in Fall 2008 at CSUF to learn more about DSP.

This course was hard. The textbook was not too easy, The instructor Dr Shiva has tremendous experience in this subject, and he would explain some difficult things with examples on the board which helped quite a bit. The final exam was hard, it was 7 questions and I had no time to finish them all. It is a very useful course to take to learn about signal processing.

#### DIGITAL SIGNAL PROCESSING (CLOTH)

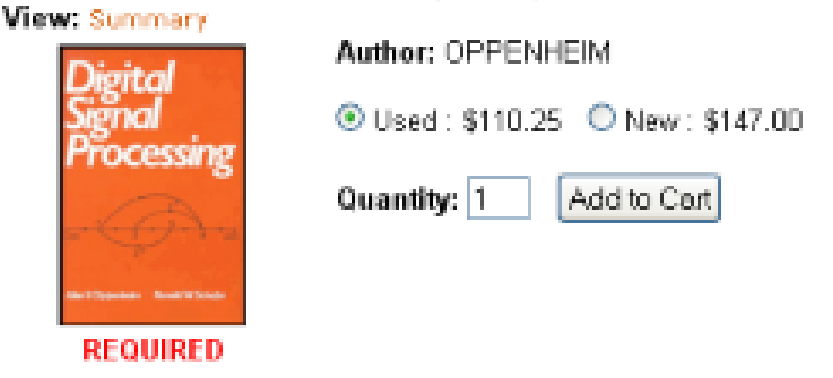

Instructor is professor Shiva, Mostaf, Dept Chair, EE, CSUF.

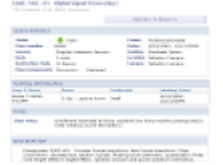

# <span id="page-4-0"></span>**Final project**

[final project](/my_notes/EE518_CT_project/index.htm)

## <span id="page-6-0"></span>**Study notes**

## <span id="page-6-1"></span>**3.1 DSP notes**

For fourier transform in mathematica, use these options

```
\ln[8]: FourierTransform[1, t, s, FourierParameters \rightarrow {-1, 1}]
Out[8]= DiracDelta[s]
```
From Wikipedia. Discrete convolution

Discrete convolution

edit

For complex-valued functions  $f$ ,  $g$  defined on the set of integers, the discrete convolution of  $f$  and  $g$  is given by:

$$
(f * g)[n] \stackrel{\text{def}}{=} \sum_{\substack{m = -\infty \\ \infty}}^{\infty} f[m] \cdot g[n-m]
$$

$$
= \sum_{m = -\infty}^{\infty} f[n-m] \cdot g[m]. \quad \text{(commutativity)}
$$

Autocorrelaton

energy. Signals that "last forever" are treated instead as random processes, in which case different definitions are needed, based on expected values. For wide-sense-stationary random processes, the autocorrelations are defined as

$$
R_{ff}(\tau) = \mathbb{E}\left[f(t)\overline{f}(t-\tau)\right]
$$

$$
R_{xx}(j) = \mathbb{E}\left[x_n\overline{x}_{n-j}\right].
$$

For processes that are not stationary, these will also be functions of t, or n.

For processes that are also ergodic, the expectation can be replaced by the limit of a time average. The autocorrelation of an ergodic process is sometimes defined as or equated to [3]

$$
R_{ff}(\tau) = \lim_{T \to \infty} \frac{1}{T} \int_0^T f(t + \tau) \overline{f}(t) dt
$$

$$
R_{xx}(j) = \lim_{N \to \infty} \frac{1}{N} \sum_{n=0}^{N-1} x_n \overline{x}_{n-j}.
$$

These definitions have the advantage that they give sensible well-defined single-parameter results for

```
\overline{\phantom{a}} \overline{\phantom{a}} \overline{\1 function nma_show_fourier
 2
 3 \mid t=-4: .1:4;4 \mid N=4;5 \mid T=2;6 | plot(t,y(t,-N,N,T));7
 8
 9 \mid end10
11 \mid \frac{\%}{\$} ---------
12 function v=c(k,T)13 term=pi*k/2;
14 \vert v=(1/T)*sin(term)/term;15 end
16
17 %----------------------
18 \int function v=y(t, from, to, T)
19
20 coeff = zeros(to-from+1,1);21 \mid k=0;22 for i=from:to
23 k=k+1;
24 \qquad \qquad \text{coeff}(k)=c(i,T);25 end
26
27 \vert v=zeros(length(t),1);
28 for i=1:length(t)29 v(i)=0;30 for k=from:to
31 v(i)=v(i)+\text{coeff}(k)*\exp(\text{sqrt}(-1)*2*pi/T*k*t(i));32 end
```
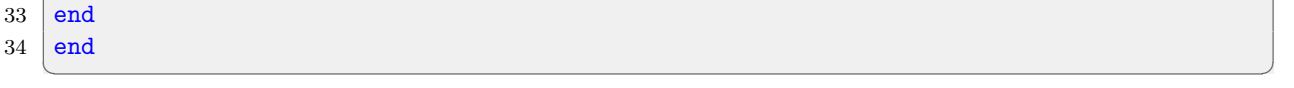

## <span id="page-10-0"></span>**HWs**

## <span id="page-10-1"></span>**4.1 HW2**

#### **Local contents**

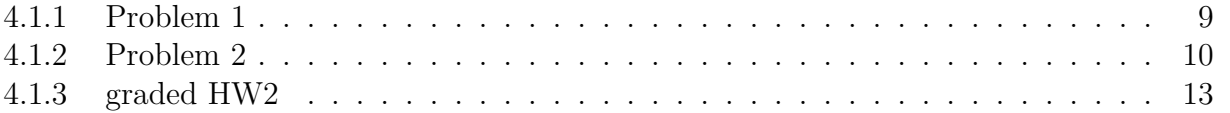

### <span id="page-10-2"></span>**4.1.1 Problem 1**

Compute an appropriate sampling rate and DFT size  $N = 2^v$  to analyze a single with no significant frequency content above 10*khz* and with a minimum resolution of 100 hz

#### **4.1.1.1 Solution**

From Nyquist sampling theory we obtain that sampling frequency is

$$
f_s = 20000 \; hz
$$

Now, the frequency resolution is given by

$$
\Delta f = \frac{f_s}{N}
$$

where N is the number of FFT samples. Now since the minimum  $\Delta f$  is 100 hz then we write

$$
\frac{f_s}{N} = \Delta f \ge 100
$$

or

$$
\frac{f_s}{N} \ge 100
$$

Hence

$$
N \le \frac{20,000}{100}
$$
  

$$
\le 200 \text{ samples}
$$

Therefore, we need the closest N below 200 which is power of 2, and hence

$$
N = 128
$$

### <span id="page-11-0"></span>**4.1.2 Problem 2**

sketch the locus of points obtained using Chirp Z Transform in the Z plane for *M* =  $8, W_0 = 2, \phi_0 = \frac{\pi}{16}, A_0 = 2, \theta_0 = \frac{\pi}{4}$ 4

#### **Answer:**

Chirp Z transform is defined as

$$
X(z_k) = \sum_{n=0}^{N-1} x[n] z_k^{-n} \qquad k = 0, 1, \cdots, M-1
$$
 (1)

Where

$$
z_k = AW^{-k}
$$

and  $A = A_0 e^{j\theta_0}$  and  $W = W_0 e^{-j\phi_0}$ 

Hence

$$
z_k = \left(A_0 e^{j\theta_0}\right) \left(W_0 e^{-j\phi_0}\right)^{-k}
$$

$$
= \frac{A_0}{W_0^k} e^{j(\theta_0 + k\phi_0)}
$$

Hence

$$
|z_k| = \frac{A_0}{W_0^k}
$$

$$
= \frac{2}{2^k}
$$

and

$$
phase of z_k = \theta_0 + k\phi_0
$$

$$
= \frac{\pi}{4} + k\frac{\pi}{16}
$$

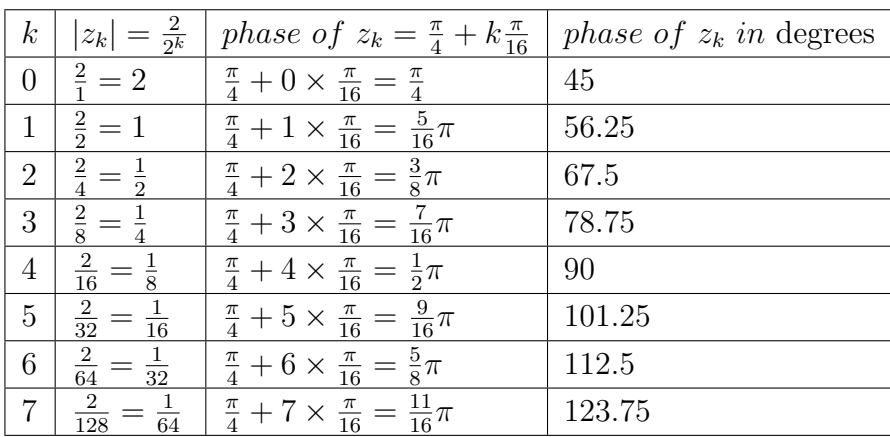

Hence

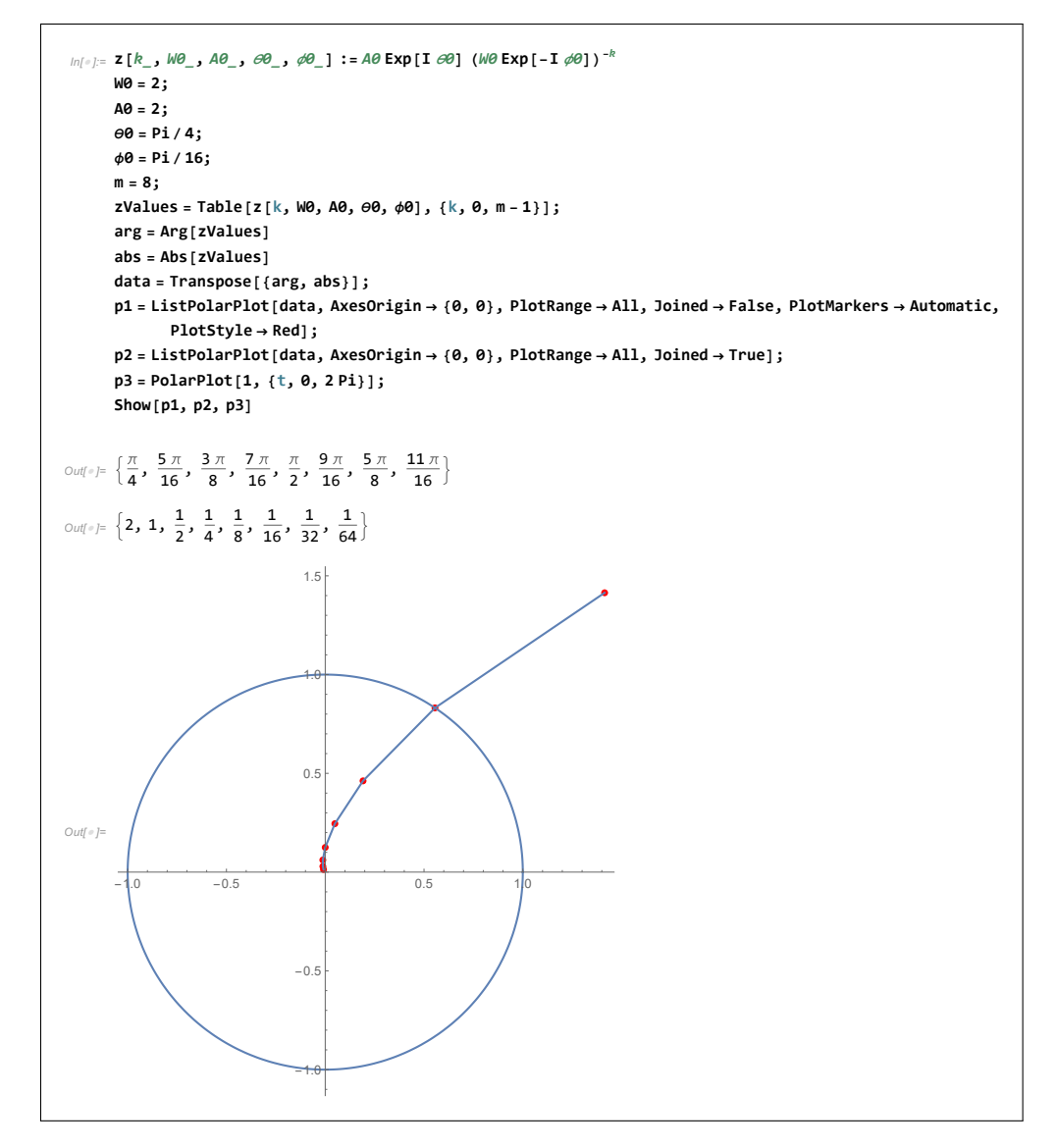

Figure 4.1: plot of the above contour

<span id="page-13-0"></span>Thisis [Mathematica notebook](HWs/HW2/HWs/HW2/second_prob.nb) used to make plot of the Chirp Z transform contour. This is my graded HW2

## **4.1.3 graded HW2**

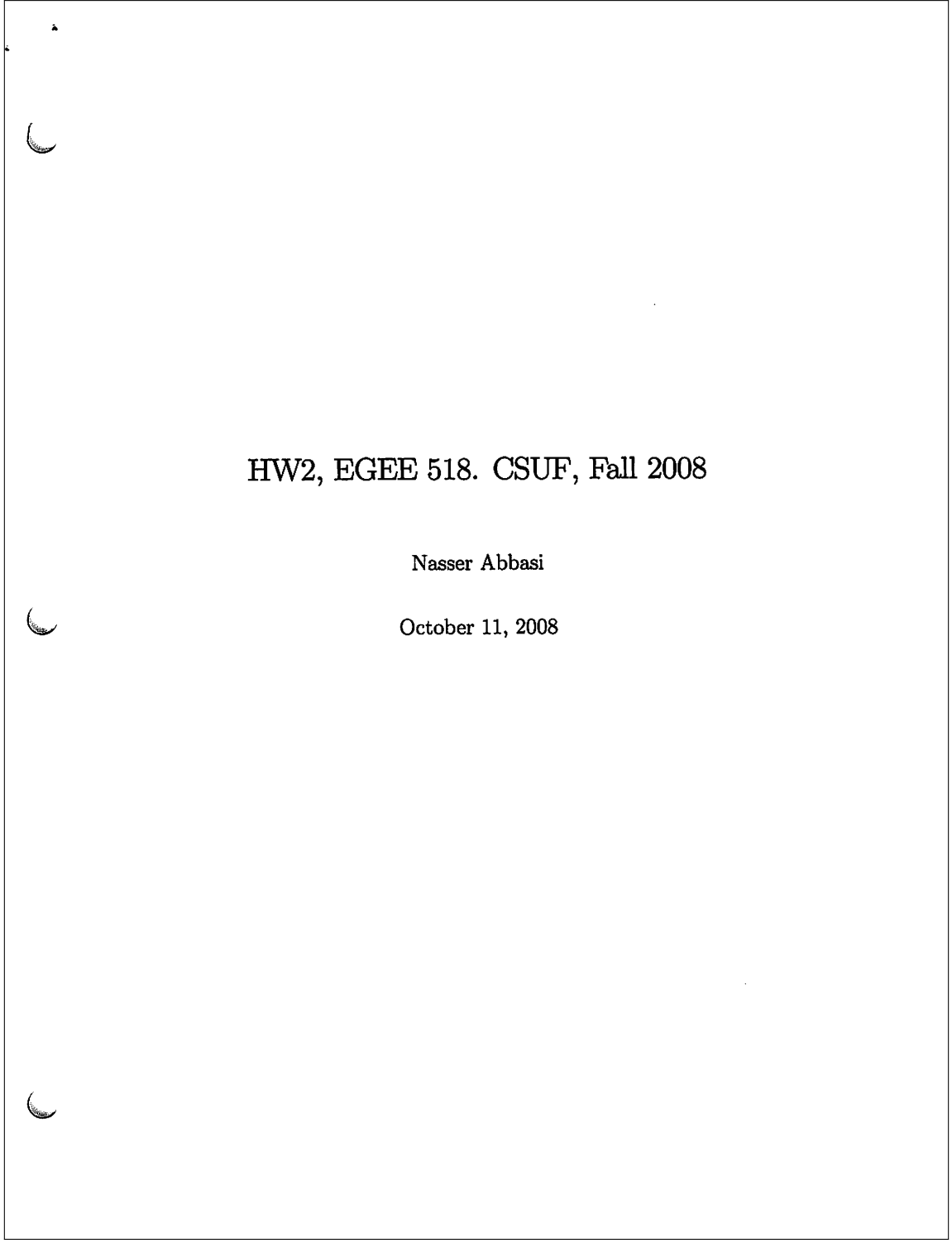

#### Problem 1  $\mathbf{1}$

Compute an appropriate sampling rate and DFT size  $N = 2^v$  to analyze a single with no significant frequency content above  $10khz$  and with a minimum resolution of  $100hz$ 

#### Solution

From Nyquist sampling theory we obtain that sampling frequency is

 $f_s = 20000 \; hz$ 

Now, the frequency resolution is given by

$$
\Delta f = \frac{f_s}{N}
$$

where N is the number of FFT samples. Now since the minimum  $\Delta f$  is 100  $hz$  then we write

$$
\frac{f_s}{N} = \Delta f \ge 100
$$

**or** 

$$
\frac{f_s}{N} \ge 100
$$

Hence

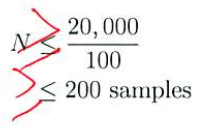

Therefore, we need the closest  $N$  below 200 which is power of 2, and hence

$$
\boxed{N=128}
$$
  $\zeta$ 

#### $\overline{2}$ Problem 2

sketch the locus of points obtained using Chirp Z Transform in the Z plane for  $M = 8$ ,  $W_0 = 2$ ,  $\phi_0 =$  $\frac{\pi}{16}$ ,  $A_0 = 2$ ,  $\theta_0 = \frac{\pi}{4}$ 

Answer:

Chirp Z transform is defined as

$$
X(z_k) = \sum_{n=0}^{N-1} x[n] z_k^{-n}
$$
  $k = 0, 1, \cdots, M-1$  (1)

Where

$$
z_k = AW^{-k}
$$

and  $A=A_0e^{j\theta_0}$  and  $W=W_0e^{-j\phi_0}$ 

Hence

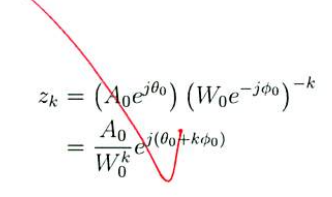

Hence

 $|z_k| = \frac{A_0}{W_0^k}$ <br>=  $\frac{2}{2^k}$ 

and

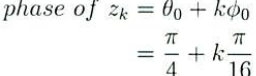

Hence

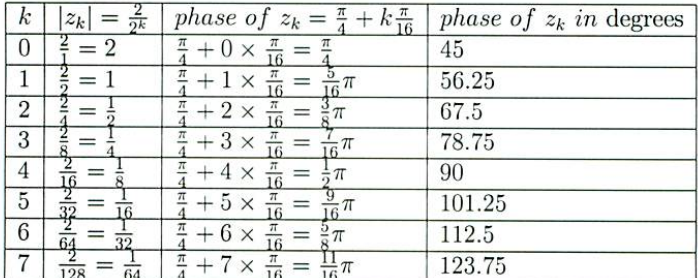

 $\sqrt{2}$ 

```
i.
         Below is plot of the above contour
                                                \ln[579] = \ \mathbf{Z} \left[ \mathcal{R}_- \;,\; \mathcal{WO}_- \;,\; A\mathcal{O}_- \;,\; \vartheta\mathcal{O}_- \right] \;:\nonumber \\ = \; A\mathcal{O} \; \textbf{Exp} \left[ \mathbf{I} \;\; \vartheta\mathcal{O} \right] \; \left( \mathcal{WO} \; \textbf{Exp} \left[ - \mathbf{I} \;\; \varphi\mathcal{O} \right] \right)^{-k} \label{eq:3.10}WO = 2:AO = 2 ;
                                                              \theta 0 = P i / 4\phi 0 = P i / 16m = 8;zValues = Table [z [k, WO, AO, e0, \phi0], {k, 0, m - 1}];
                                                              arg = Arg[zValues]abs = Abs[zValues]data = Transpose[\{arg, abs\}]:
                                                              p1 = ListPolarPlot[data, AxesOrigin \rightarrow \{0, 0\},PlotRange \rightarrow All, Joined \rightarrow False,
                                                                    PlotMarkers -> {Automatic, Automatic}];
                                                              p2 = ListPolarPlot[data, AxesOrigin \rightarrow \{0, 0\},{\tt PlotRange \rightarrow All},\; {\tt Joined \rightarrow True}]:p3 = PolarPlot[1, {t, 0, 2Pi}]Show[p1, p2, p3]{\rm Out}[565] = \ \left\{ \frac{\pi}{4}, \ \frac{5 \ \pi}{16}, \ \frac{3 \ \pi}{8}, \ \frac{7 \ \pi}{16}, \ \frac{\pi}{2}, \ \frac{9 \ \pi}{16}, \ \frac{5 \ \pi}{8}, \ \frac{11 \ \pi}{16} \right\}\text{Out[587]}{=}\ \left\{2\,,\ 1\,,\ \frac{1}{2}\,,\ \frac{1}{4}\,,\ \frac{1}{8}\,,\ \frac{1}{16}\,,\ \frac{1}{32}\,,\ \frac{1}{64}\right\}0.5Out(592)=
                                                                                                                                     0.51/0-1.0-0.5-0.5\sqrt{3}
```
## **4.2 HW3**

## **Local contents**

<span id="page-18-0"></span>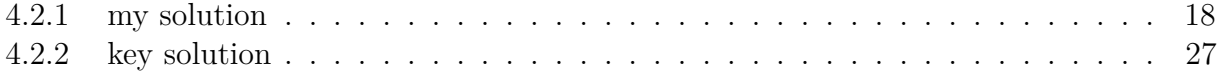

## **4.2.1 my solution**

℗  $\hat{\mathcal{D}}$ white Noise; this is a R.P. Whose power spectral density is constant. ine. power contained is a frequency bandwidth B is the same regardless of where this bandwidth is Contexed.  $\vert X(\omega) \vert$ "flat" spectrum implies X(4) is white Noise process.  $\Rightarrow_{\omega}$ the abone is a description in the frequency domin. in the time domain,  $\Rightarrow_{xx}(m) = \S(m)$ the autocorrelation is non zone only if this urban . is zero. In XI+) any correlation with itself at Zen time delay. So all R.V. that kelong to a white noise process are incordated with each others if time internal is nonzons. 6 Erogdic Process: His is a R.P. Whom statistic taken from the timesamples are the same as statistics taken from Ensembles. for example. we say a process is Ergodic in the mean, then  $E\{X(t)\}=\left\langle X(t)\right\rangle$ statisent sample. I<br>Fine average. expected value of mean of a surple (or R.V.  $\nleftrightarrow$ ne the abone equality is in the limit, i.e as Senen} the time series length increases. and the statiscal mean is when the Number of time seriesco Increase as well.

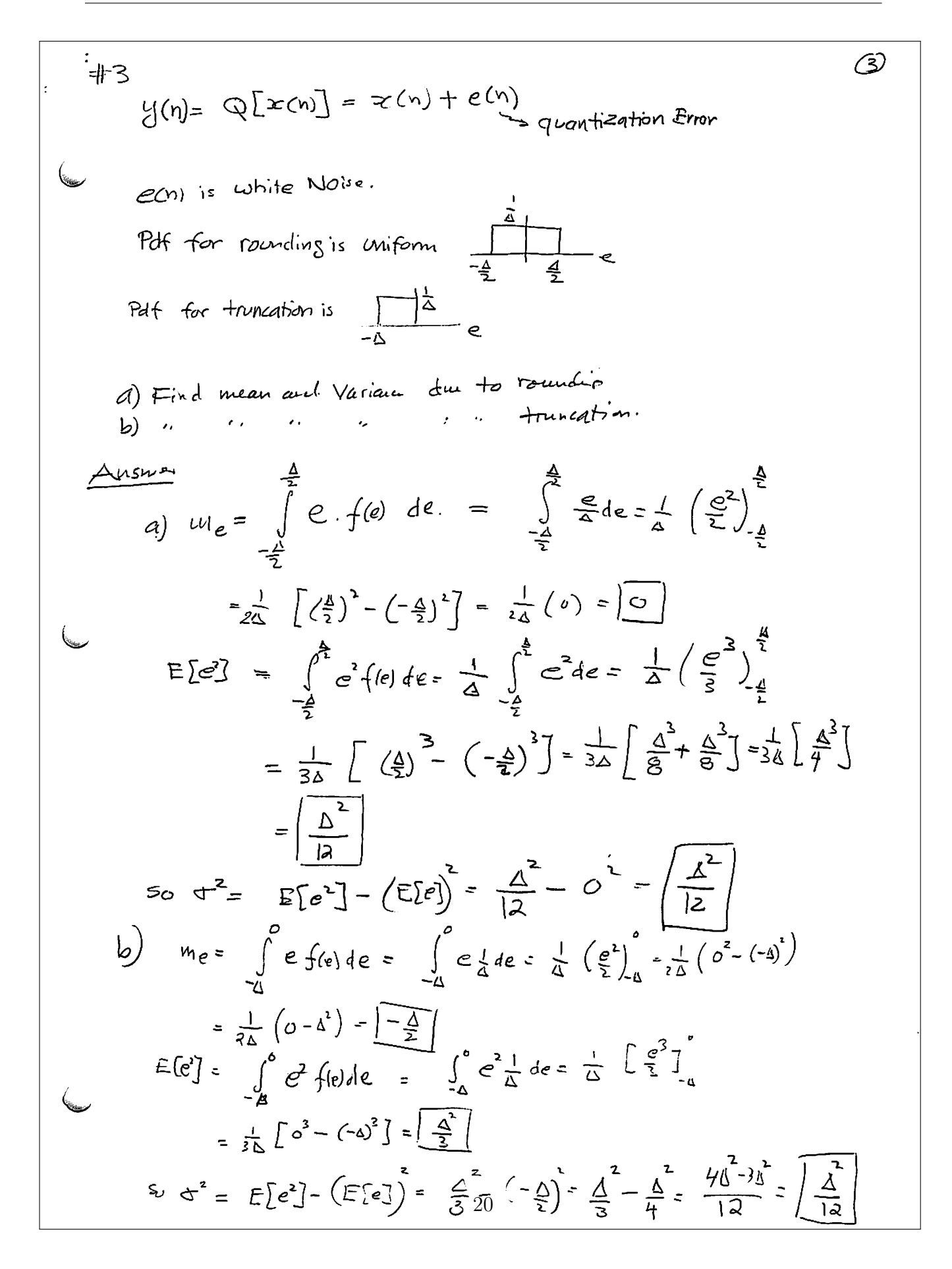

: 4 let e(h) white Noise Sequence. Let s(n) uncovrelated 4  $sequeau$  to  $c(n)$ . Show that  $y(n) = S(n)$   $c(n)$ دنمسا while . I'm  $E[\begin{array}{cc} H(x) & H(y+m) \end{array}] = A S(m)$ . ∖  $Arsw$ -.<br>三[z(n) y(n+m)]= E[ s(n)e(n) s(n+m)e(n+m)]  $= E \int S(n) S(n+m)$  (Ch) e(n+m) Since etn) and stri) are uncorrelated, hence independent, then we can write the 150m as  $= E[Xn] S(n+m)$   $B [C(n) e(n+m)]$  $b$  at  $e^{(n)}$  is white hena  $d$   $e^{(n,m)}$   $E$   $[e^{(n)}$   $e^{(n+m)}] =$   $\boxed{S(m)}$  by definition of white sugar here  $\phi_{\text{gy}}(n,m) = \mathbb{E}\left[\mathbb{E}(n) \mathbb{E}(n+m)\right] \mathbb{E}(m)$ . Now, when  $m = 0$ ,  $\varphi_{xy}(n, m) = E[5(n) 5(n)]$ . Since SCM in unconvelated with with Noise, they Ms=0 Since SCM to also white.  $E\{S^{2}(n)\}\subset$  Total querage pour in  $S(n)$ hene = A some constant. here when  $m=0$ ,  $\bigoplus_{y,y}(n,m)=A$ where  $m \neq 0$   $\phi_{\frac{d}{2}y}(n, m)$  =  $E[X_{y} \text{ S}(n+m)] \cdot 0$  $=$   $\circ$ Then  $f''$   $\Phi_{y'_{1}}(n,m) = A \& m)$ Since  $\bigoplus_{\alpha\in I} (n,m)$  is function of only by it is White signal.

$$
\oint_{\mathcal{X}} f(x) = \int_{\mathcal{X}} f(x) \cdot \int_{\mathcal{X}} f(x) dx
$$
\n(a)  $\int_{\mathcal{X}} f(x) \cdot \int_{\mathcal{X}} f(x) dx$   
\n(b)  $\int_{\mathcal{X}} f(x) dx$   
\n(c)  $\int_{\mathcal{X}} f(x) dx$   
\n(d)  $\int_{\mathcal{X}} f(x) dx$   
\n(e)  $\int_{\mathcal{X}} f(x) dx$   
\n $= E\{x(n) x(n+1) - \ln x (x(n+1)) + \ln x \}$   
\n $= E\{x(n) x(n+1) - \ln x (x(n+1)) + \ln x \}$   
\n $= E\{x(n) x(n+1) - \ln x (x(n+1)) - \ln x \}$   
\n $= \int_{\mathcal{X}} f(x) x(n+1) dx$   
\n $= \int_{\mathcal{X}} f(x) x(n+1) dx$   
\n $= \int_{\mathcal{X}} f(x) dx$   
\n $= \int_{\mathcal{X}} f(x) dx$   
\n $= \int_{\mathcal{X}} f(x) dx$   
\n $= \int_{\mathcal{X}} f(x) dx$   
\n $= \int_{\mathcal{X}} f(x) dx$   
\n $= \int_{\mathcal{X}} f(x) dx$   
\n $= \int_{\mathcal{X}} f(x) dx$   
\n $= \int_{\mathcal{X}} f(x) dx$   
\n $= \int_{\mathcal{X}} f(x) dx$   
\n $= \int_{\mathcal{X}} f(x) dx$   
\n $= \int_{\mathcal{X}} f(x) dx$   
\n $= \int_{\mathcal{X}} f(x) dx$   
\n $= \int_{\mathcal{X}} f(x) dx$   
\n $= \int_{\mathcal{X}} f(x) dx$   
\n $= \int_{\mathcal{X}} f(x) dx$   
\n $= \int_{\mathcal{X}} f(x) dx$   
\n $= \int_{\mathcal{X}} f(x) dx$   
\n $= \int_{\mathcal{X}} f(x) dx$   
\n $= \int_{\mathcal{X}} f(x) dx$   
\n $= \int_{\mathcal{$ 

$$
\iint_{\mathbb{D}} \phi_{xx}(0) = E[X(N) \times (N+1)]
$$
\n
$$
\phi_{xx}(0) = E[X(N) \times (N)] = E[X(N)]
$$
\n
$$
\phi_{xx}(0) = E[X(N) - N] \left[\frac{1}{2} \left[\frac{1}{2} \left[\frac{1}{2} \left(\frac{1}{2} \left(\frac{1}{2} \right) - \frac{1}{2} \left(\frac{1}{2} \left(\frac{1}{2} \right) - \frac{1}{2} \left(\frac{1}{2} \left
$$

$$
V(x) = \frac{1}{2} \left\{ \begin{array}{l}\n\frac{1}{2} \left( \frac{1}{2} \left( \frac{x}{2} \right) - \frac{1}{2} \left( \frac{x}{2} \right) - \frac{1}{2
$$

part (c) Cont. ⋐ show that  $\bigoplus_{x,y} (m) = \bigoplus_{y \in C^{-m}}^x (-m)$ .  $\left(\bigoplus_{x,y}^{\infty}$  (m) =  $E\left\{X_{n}, y_{n+m}^{*}\right\} = E\left\{y_{n+m}^{*}\right\} - E\left\{y_{n+m}^{*}\right\} - E\left\{y_{n+m}^{*}\right\}$ =  $\bigoplus_{\frac{y}{x}}^{\infty}$  (-m) Show that  $\gamma_{xy}(m) = \gamma_{yx}^{*}$  (-m)  $\gamma_{xy}(m) = E\{ (x_n - m_{x})(y_{n+m}^* - m_{y}^*) \}$ =  $E \n\begin{bmatrix} 5 & 3 \\ 1 & 1 \end{bmatrix}$   $\begin{bmatrix} 1 & 1 \\ 2 & 1 \end{bmatrix}$ =  $(E \{ \sum_{n+m} - m_{ij} \} (x_n^* - x_n^*) )$ ⋇ =  $\gamma_{yx}^{*}$  (-m) 25

<span id="page-27-0"></span> $per1$  (d)  $\left( \phi \right)$  $\frac{1}{\sinh 4t} \left| \frac{1}{\sinh 4t} \right| = \left| \frac{1}{\sinh 4t} \right| \leq \left| \frac{1}{\sinh 4t} \right| \left| \frac{1}{\sinh 4t} \right| = \frac{1}{\sinh 4t}$  $\mathcal{A}_{x_0}(\mathit{m}) = \mathcal{E}\left\{\mathcal{X}_{x_1} \mathcal{Y}_{x_2 m}^*\right\}$  $\phi_{xx}$  (0) =  $E\left\{x^{2}\right\}$  $4y_1(y) = E\{\frac{1}{2}y_1^2\}$ we did this in chass or fallows:  $0 \leq E \Big\{ \Big( \chi_n + \alpha \chi_{n+m} \Big)^2 \Big\} = E \Big\{ \chi_n^2 + \alpha^2 \chi_{n+m}^2 + 2 \alpha \chi_n \chi_{n+m} \Big\}$ =  $E(X_n^*) + a^2 E(Y_{n+n}^2) + 2a E(X_n Y_{n+n})$ =  $\phi_{xx}(0) + a^2 \phi_{yy}(0) + 2a \phi_{xy}(m)$   $(4x^2+8x+C)$ this is a quadrable equation that is  $\gamma_{0}$  always. hence Can't have 2 neal roats. He discriminat So. in  $\omega$  here  $A = \Phi_{y_0}(0)$ ,  $B = 2 \Phi_{x_0}(0)$ ,  $C = \Phi_{xx}(0)$ .  $\frac{d}{dx}$  discrimination  $\frac{d}{dx}$   $\frac{d}{dx}$ حدك  $4\phi_{xy^{(n)}}^2 - 4 \phi_{yy^{(n)}} \phi_{xx^{(n)}} \leq 0$  $i \in$  $\phi_{xy}^{2}$  (m)  $\leq \phi_{yy}(0) \phi_{xx}(0)$  $j.e.$   $\frac{1}{|\phi_{xy}(x)|} \leq \sqrt{\frac{\phi_{xy}(0)}{\phi_{yx}(0)}}$ 

## **4.2.2 key solution**

H.W. ~~z2~~ 3 501.  
\nH.W. ~~z2~~ 3 501.  
\n14. W. ~~z2~~ 3 501.  
\n15. A. 
$$
4\pi
$$
  
\n16. A.  $4\pi$   
\n17.  $\pi$   
\n18.  $\pi$   
\n19. A.  $\pi$   
\n10. A.  $\pi$   
\n11.  $\pi$   
\n12.  $\pi$   
\n13. A.  $\pi$   
\n14.  $\pi$   
\n15. A.  $\pi$   
\n16. A.  $\pi$   
\n17.  $\pi$   
\n18. A.  $\pi$   
\n19. A.  $\pi$   
\n10. A.  $\pi$   
\n11.  $\pi$   
\n12.  $\pi$   
\n13. A.  $\pi$   
\n14.  $\pi$   
\n15. A.  $\pi$   
\n16. A.  $\pi$   
\n17. A.  $\pi$   
\n18. A.  $\pi$   
\n19. A.  $\pi$   
\n10. A.  $\pi$   
\n11.  $\pi$   
\n12. A.  $\pi$   
\n13. A.  $\pi$   
\n14. A.  $\pi$   
\n15. A.  $\pi$   
\n16. A.  $\pi$   
\n17. A.  $\pi$   
\n18. A.  $\pi$   
\n19. A.  $\pi$   
\n10. A.  $\pi$   
\n11. A.  $\pi$   
\n12. A.  $\pi$   
\n13. A.  $\pi$   
\n14.  $\pi$   
\n15. A.  $\pi$   
\n16. A.  $\pi$   
\n17. A.  $\pi$   
\n18. A.  $\pi$   
\n19. A.  $\pi$   
\n10.  $\pi$   
\n11. A.  $\pi$   
\n12.  $\pi$   
\n13

e) Which may be in a random process in which  
\nall the random variables are independent.  
\nwith given mean  
\n
$$
\varphi_{xx}(m) = \nabla_x^2 S(m)
$$
\n
$$
\varphi_{xx}(m) = \nabla_x^2 S(m)
$$
\n
$$
\varphi_{xx}(m) = \nabla_x^2 S(m)
$$
\n
$$
\varphi_{xx}(m) = \nabla_x^2 S(m)
$$
\n
$$
\varphi_{xx}(m) = \nabla_x^2 S(m)
$$
\n
$$
\varphi_{xx}(m) = \nabla_x^2 S(m)
$$
\n
$$
\varphi_{xx}(m) = \nabla_x^2 S(m)
$$
\n
$$
\varphi_{xx}(m) = \nabla_x^2 S(m)
$$
\n
$$
\varphi_{xx}(m) = \nabla_x^2 S(m)
$$
\n
$$
\varphi_{xx}(m) = \nabla_x^2 S(m)
$$
\n
$$
\varphi_{xx}(m) = \frac{1}{2} \frac{1}{2} \frac{
$$

29

Consider the two real stationary random processes  $\{x_n\}$  and  $8.6$  $\{y_n\}$ . with means  $m_x$  and  $m_y$  and variances  $\sigma_x^2$  and  $\sigma_y^2$ . show the following (a)  $\delta_{xx}(m) = \phi_{xx}(m) - m_x^2$   $\oint \delta_{xy}(m) = \phi_{xy}(m) - m_x - m_y$  $\delta_{xx}(m) = \mathbb{E}[(x_n - m_k)(x_{n+m} - m_k)]$  $\mathbf{F} = \mathbf{E} \left[ \mathbf{x}_n \times_{n+m} \right] - \mathbf{m}_x \in \left[ \mathbf{x}_{n+m} \right] - \mathbf{m}_x \mathbf{E} \left[ \mathbf{x}_n \right] + \mathbf{m}_x \mathbf{m}_x$ =  $\oint_{XX}(m)$  -  $m_k m_k$  -  $m_k m_k$  +  $m_k m_k$ =  $\oint_{XX}(m)$  -  $m_x^2$  $\delta_{xy}(m) = \mathsf{E}[(x_n - m_k)(y_{n+m} - m_y)]$ =  $E[x_{n}y_{n+m}]$ -memy-myme<sup>+ mem</sup>y =  $\phi_{xy}(m) - m_y m_y$ (b)  $\frac{V_0}{\phi_{xx}(0)} = \frac{V_0}{\phi_{xx}(0)} = \frac{V_0}{\phi_{xx}(0)} = \frac{V_0}{\phi_{xx}(0)} = \frac{V_0}{\phi_{xx}(0)} = \frac{V_0}{\phi_{xx}(0)} = \frac{V_0}{\phi_{xx}(0)} = \frac{V_0}{\phi_{xx}(0)} = \frac{V_0}{\phi_{xx}(0)} = \frac{V_0}{\phi_{xx}(0)} = \frac{V_0}{\phi_{xx}(0)} = \frac{V_0}{\phi_{xx}(0)} = \frac{V_0}{\phi_{xx}(0)} = \frac{V_0}{\phi_{xx}(0)} = \frac{V_0$  $\beta_{XX}$  (o) =  $E[X_n x_n]$  = mean square  $\delta_{XY}(m) = \mathcal{E} \left[ (x_n - m_X)(x_{n+m} - m_Y) \right]$  $\delta_{xx}$  (o) =  $E[(x_n - m_x)^2] = \sigma_x^2$ (c)  $\phi_{\mathbf{x}\mathbf{x}}$  (m) =  $\phi_{\mathbf{x}\mathbf{x}}$  (-m)  $\overline{\varphi_{xy}(-m)}$   $(\overline{E}[\overline{x_{n} x_{n-m}}])$  $let n' = n-m$  $\oint_{xx}(m) = (E[X_{n'km}x_{n'}]) = E[X_{n'km}]$ =  $\phi_{\chi\chi}$  (m)  $\delta_{xx}(m) = \delta_{xx}(m)$  $\overbrace{\delta_{xx}(-m) = (E[(x_n-m_k)(x_n-m_k)]}^{\bullet}$ =  $(E[(x_{n' + m - m_k)}(x_{n'} - m_k)]$ =  $E[(x_{n' - m_f})(x_{n' + m} - m_f)]$ =  $d_{\chi\chi}$  (m)

$$
\frac{\beta_{xy}(m) - \beta_{yz}(m)}{\beta_{yz}(m) \cdot (\epsilon [(\beta_{01}, m_{01}(x_{n}, m_{x})]))}
$$
\n
$$
= (\epsilon [(\beta_{01}, m_{01}(x_{n}, m_{x})])
$$
\n
$$
= \epsilon [(\beta_{01}, m_{01}(x_{n}, m_{01}(x_{n}, m_{01})))
$$
\n
$$
= \epsilon [(\beta_{01}, m_{01}(x_{n}, m_{01}(x_{n}, m_{01})))
$$
\n
$$
= \alpha_{xy}(m)
$$
\n
$$
\frac{\beta_{xy}(m) \cdot \beta_{yz}(m)}{\beta_{yz}(m) \cdot (\epsilon [(\beta_{01}, m_{01}(x_{n}, m_{01})))}
$$
\n
$$
= \epsilon [(\beta_{01}, m_{01}(x_{n}, m_{01}(x_{n}, m_{01})))
$$
\n
$$
= \epsilon [(\beta_{01}, m_{01}(x_{n}, m_{01})))
$$
\n
$$
= \epsilon [(\beta_{01}, m_{01}(x_{n}, m_{01})))
$$
\n
$$
= \epsilon [(\beta_{01}, m_{01}(x_{n}, m_{01})))
$$
\n
$$
= \epsilon [(\beta_{01}, m_{01}(x_{n}, m_{01})))
$$
\n
$$
= \epsilon [(\beta_{01}, m_{01}(x_{n}, m_{01})))
$$
\n
$$
= \epsilon [(\beta_{01}, m_{01})(x_{n}, m_{01})))
$$
\n
$$
\frac{\beta_{xy}(m)}{\beta_{xy}(m)} = \epsilon [(\beta_{01}, m_{01})(x_{n}, m_{01})))
$$
\n
$$
= \epsilon [(\beta_{01}, m_{01})(x_{n}, m_{01})(x_{n}, m_{01})))
$$
\n
$$
= \epsilon [(\beta_{01}, m_{01})(x_{n}, m_{01})(x_{n}, m_{01})))
$$
\n
$$
= \epsilon [(\beta_{01}, m_{01})(x_{n}, m_{01})(x_{n}, m_{01})))
$$
\n
$$
= \epsilon [(\beta_{01}, m_{01})(x_{n}, m_{01})(x_{n}, m_{01})))
$$
\n
$$
= \epsilon [(\beta_{01}, m_{01})(x_{n}, m_{0
$$

<span id="page-34-0"></span>
$$
\begin{array}{|c|c|}\n\hline\n\text{441} & \text{Y}_{xy} \text{ (m)} = \text{Y}_{yx}^{*} \text{ (m)} \\
\hline\n\text{Y}_{xy}(\overline{z}) &= \sum_{m_{1}-\infty}^{\infty} \text{Y}_{xy} \text{ (m)} \overline{z}^{m} = \sum_{m_{1}-\infty}^{\infty} \text{Y}_{yx}^{*} \text{ (m)} \overline{z}^{m} \\
\hline\n\end{array}
$$
\n
$$
= \left( \sum_{\ell=-\infty}^{\infty} \text{Y}_{yx}(\ell) \left( \overline{z}^{k^{2}} \right)^{*} \right)^{k} = \int_{\text{Y}_{x}}^{\pi} \left( \frac{1}{2} \right)^{k}
$$

## **4.3 HW4, Some floating points computation**

### **Local contents**

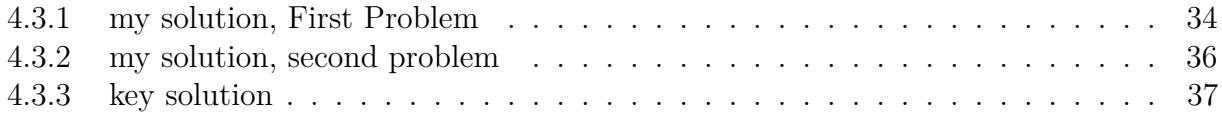

### <span id="page-35-0"></span>**4.3.1 my solution, First Problem**

Looking at 2 floating points problems. The first to illustrate the problem when adding large number to small number. The second to illustrate the problem of subtracting 2 numbers close to each others in magnitude.

Investigate floating point errors generated by the following sum  $\sum$ *N n*=1 1  $\frac{1}{n^2}$ , compare the result to that due summation in forward and in reverse directions.

### **4.3.1.1 Analysis**

When performing the sum in the forward direction, as in  $1 + \frac{1}{4} + \frac{1}{16} + \cdots + \frac{1}{N^2}$  we observe that very quickly into the sum, we will be adding relatively large quantity to a very small quantity. Adding a large number of a very small number leads to loss of digits as was discussed in last lecture. However, we adding in reverse order, as in  $\frac{1}{N^2} + \frac{1}{(N-1)^2} + \frac{1}{(N-2)^2} + \cdots + 1$ , we see that we will be adding, each time, 2 quantities that are relatively close to each other in magnitude. This reduces floating point errors.

The following code and results generated confirms the above.  $N = 20,000$  was used. The computation was forced to be in single precision to be able to better illustrate the problem.

### **4.3.1.2 Computation and Results**

This program prints the result of the sum in the forward direction

```
1 PROGRAM main
2 IMPLICIT NONE
3 REAL :: s
4 INTEGER :: n,MAX
5
6 s = 0.0;
7 \mid MAX = 20000;
8 DO n = 1,MAX
9 s = s + (1./n**2);10 END DO
11
12 WRITE(*,1) s
13 1 format ('sum = ', F8.6)
14 END PROGRAM main
15
16
```
 $17 \text{ sum} = 1.644725$ 

now compare the above result with that when performing the sum in the reverse direction

```
1 PROGRAM main
2 IMPLICIT NONE
3 REAL :: s
4 INTEGER :: n,MAX
5
6 s = 0.0;
7 \mid MAX = 20000;
8 DO n = MAX, 1, -19 s = s + (1./n**2);10 END DO
11
12 WRITE(*,1) s
13 1 format('sum = ', F8.6)
14 END PROGRAM main
15
16 sum = 1.644884
```
The result from the reverse direction sum is the more accurate result. To proof this, we can use double precision and will see that the sum resulting from double precision agrees with the digits from the above result when using reverse direction sum

```
1 PROGRAM main
2 IMPLICIT NONE
3 DOUBLE PRECISION :: s
4 INTEGER :: n,MAX
5
6 s = 0.0;
7 \mid MAX = 20000;
8 DO n = 1,MAX
9 s = s + (1./n**2);10 END DO
11
12 WRITE(*,1) s
13 1 format('sum = ', F18.16)
14 END PROGRAM main
15
16 sum = 1.6448840680982091
```
#### **4.3.1.3 Conclusion**

In floating point arithmetic, avoid adding a large number to a very small number as this results in loss of digits of the small number. The above trick illustrate one way to accomplish this and still perform the required computation.

In the above, there was  $1.644884 - 1.644725 = 1.59 \times 10^{-4}$  error in the sum when it was done in the forward direction as compared to the reverse direction (for 20*,* 000 steps)*.*In relative term, this error is  $\frac{1.644884 - 1.644725}{1.644884}100$  which is about 0.01% relative error.

### <span id="page-37-0"></span>**4.3.2 my solution, second problem**

Investigate the problem when subtracting 2 numbers which are close in magnitude. If *a, b* are 2 numbers close to each others, then instead of doing *a* − *b* do the following  $(a - b) \frac{(a+b)}{(a+b)} = \frac{a^2 - b^2}{a+b}$  $\frac{a^2-b^2}{a+b}$ . The following program attempts to illustrate this by comparing result from  $a - b$  to that from  $\frac{a^2 - b^2}{a}$  $\frac{a-b^2}{b}$  for 2 numbers close to each others.

```
1 PROGRAM main
2 IMPLICIT NONE
3 DOUBLE PRECISION :: a,b,diff
4
5 a = 32.000008;
6 b = 32.000002;
7 diff = a-b;
8 WRITE(*,1), diff
9 diff = (a**2-b**2)/(a+b);
10 WRITE(*,1), diff
11 1 format('diff = ', F18.16)
12 END PROGRAM main
13
14 diff = 0.0000038146972656
15 diff = 0.0000038146972656
```
<span id="page-37-1"></span>I need to look more into this as I am not getting the right 2 numbers to show this problem.

## **4.3.3 key solution**

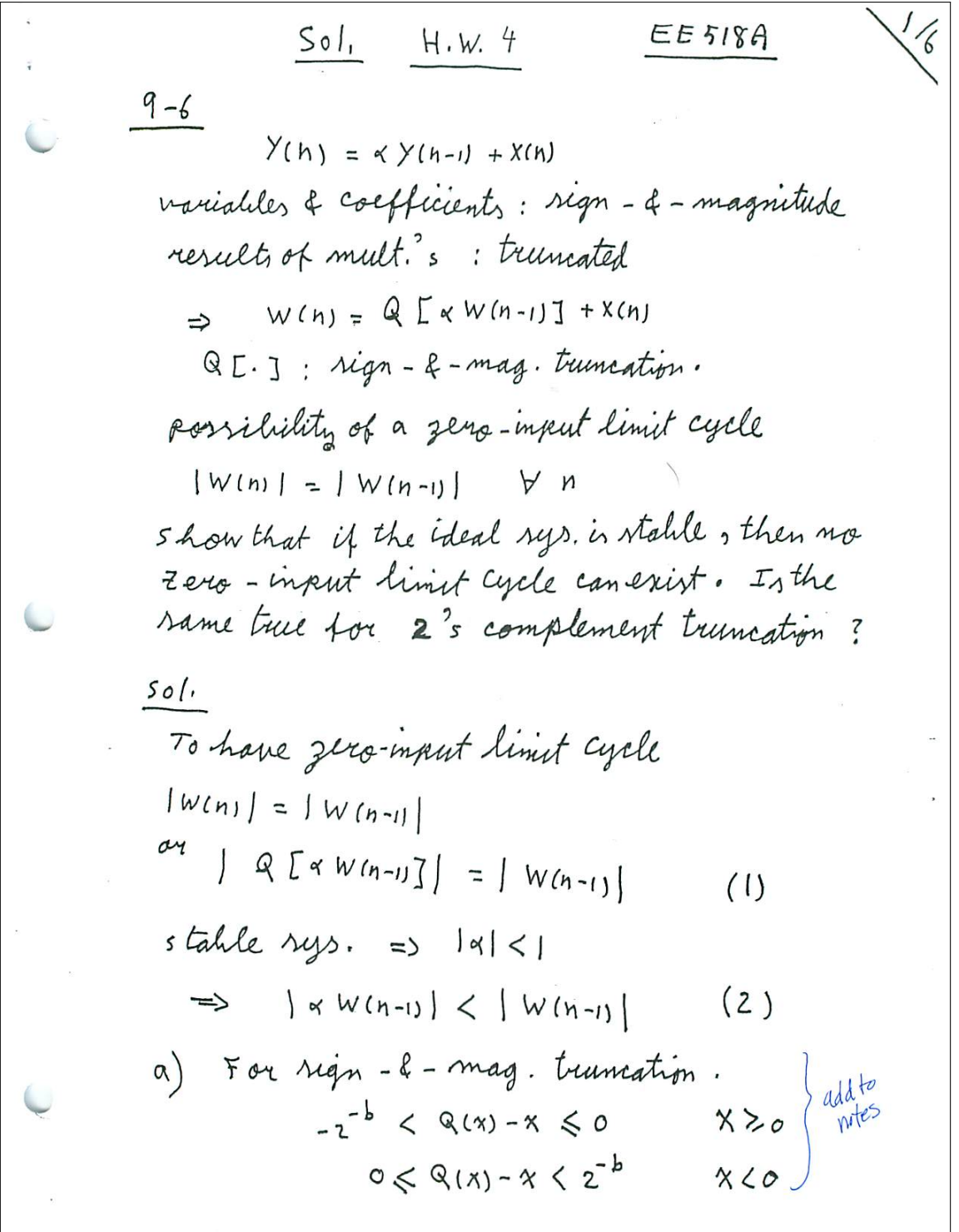

$$
\Rightarrow |Q(x)| \leq |x| \quad \text{for } x \geq 0 \text{ or } x < 0
$$
\n
$$
\text{Let } x = x \text{ } W(n-1)
$$
\n
$$
\Rightarrow |Q[x \text{ } W(n-1)]| \leq |x \text{ } W(n-1)| \quad (3)
$$
\n
$$
(3) \& (2) \Rightarrow |Q[x \text{ } W(n-1)]| \leq |x \text{ } W(n-1)| \quad (3)
$$
\n
$$
\text{Since } (1) \text{ is not a distribut map } x \text{ is invertible}
$$
\n
$$
\text{limit cycle is required to } x \text{ is invertible}
$$
\n
$$
\Rightarrow \text{for } Q \subset ] = \text{if } x \text{ is symmetric}
$$
\n
$$
-2^{-3} \leq Q(x) - x \leq 0 \quad \forall x
$$
\n
$$
\text{if } x \leq 0 \quad x \geq Q[X] \quad \text{for } 1 \leq |x| \geq |x|
$$
\n
$$
\text{if } x \leq 0 \quad |Q[x|] \geq |x| \quad (5)
$$
\n
$$
\text{For } x \text{ } W(n-1) > 0
$$
\n
$$
|Q[x \text{ } W(n-1)]| \leq |x \text{ } W(n-1)| \leq |w(n-1)|
$$
\n
$$
\text{So } x \text{ is symmetric cycle} \quad (1) \text{ is not analytic}
$$
\n
$$
\text{For } x \text{ } W(n-1) < 0
$$
\n
$$
|x \text{ } W(n-1)| \leq |Q[x \text{ } W(n-1)]| \quad \text{if } Q[x \text{ } W(n-1)]
$$
\n
$$
\text{and } |x \text{ } W(n-1)| \leq |W(n-1)| \quad \text{if } Q[x \text{ } W(n-1)] \quad \text{for } x \text{ } W(n-1) < 0
$$
\n
$$
\text{Thus, } |W(n-1)| \leq |W(n-1)| \quad \text{if } Q[x \text{ } W(n-1)] \quad \text{for } x \text{ } W(n-1) < 0
$$
\n
$$
\text{Thus, } |W(n-1)| \leq |W(n-1)| \quad \text{if } Q[x \text{ is } 0 \text{ is positive, } 0 \text{
$$

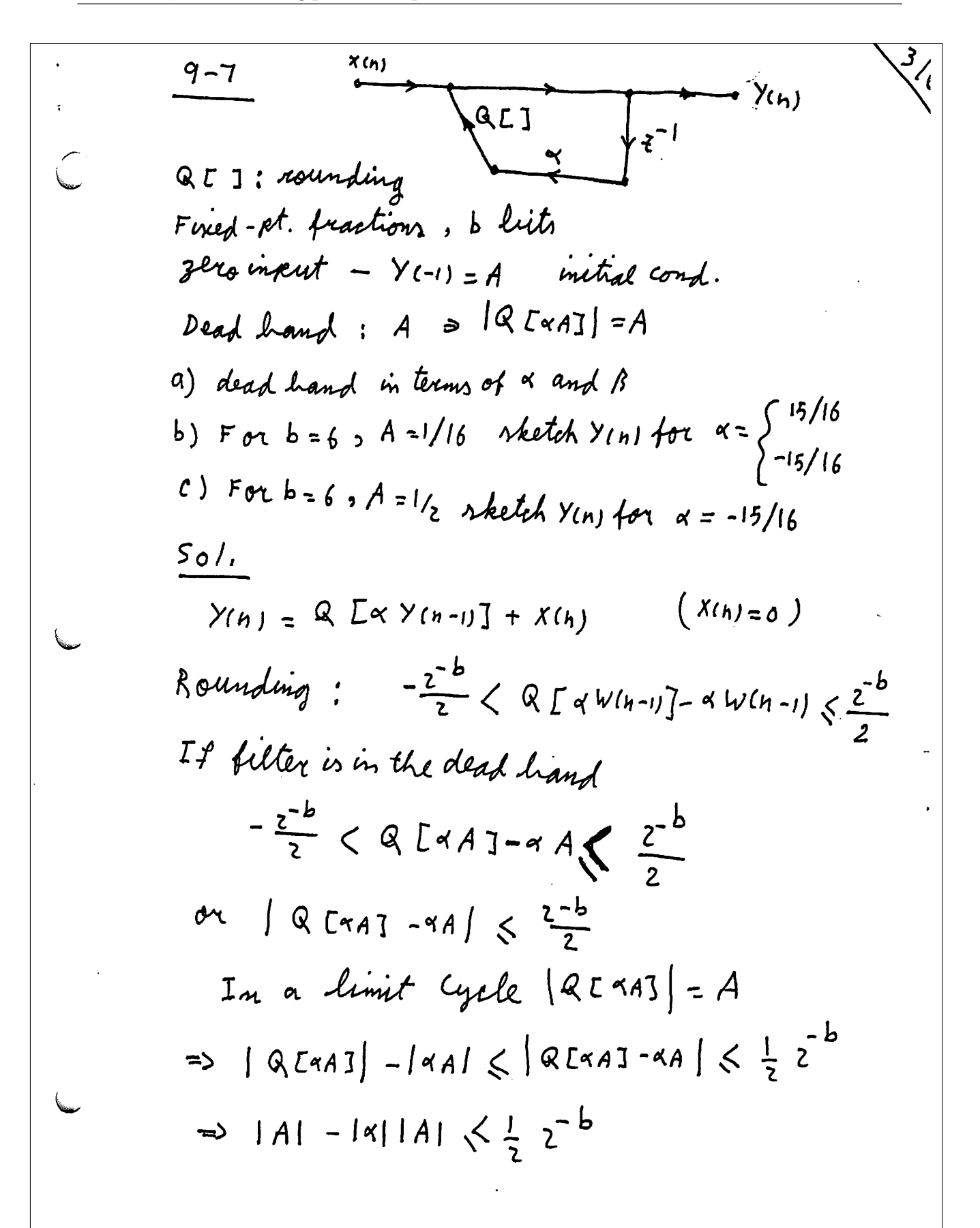

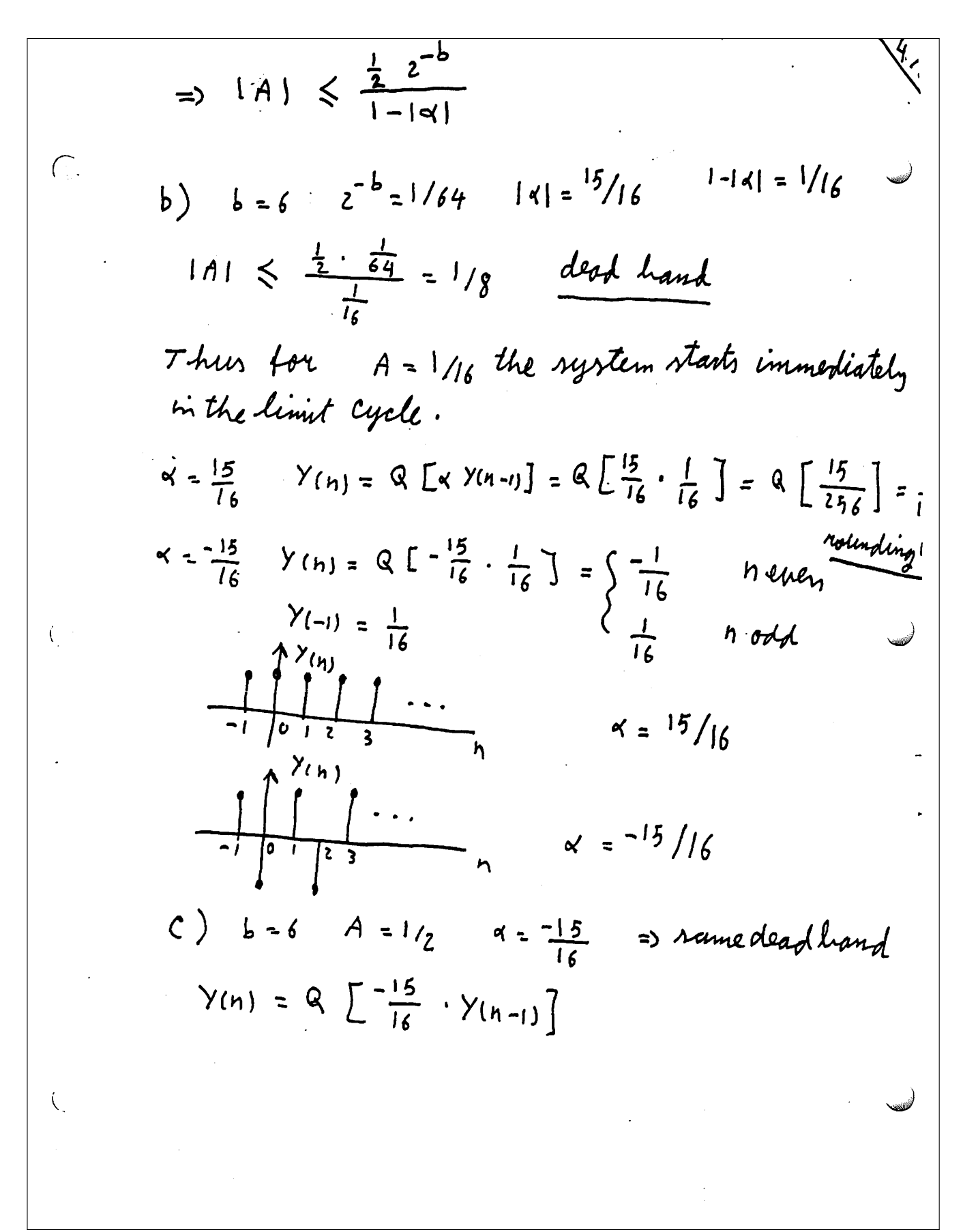

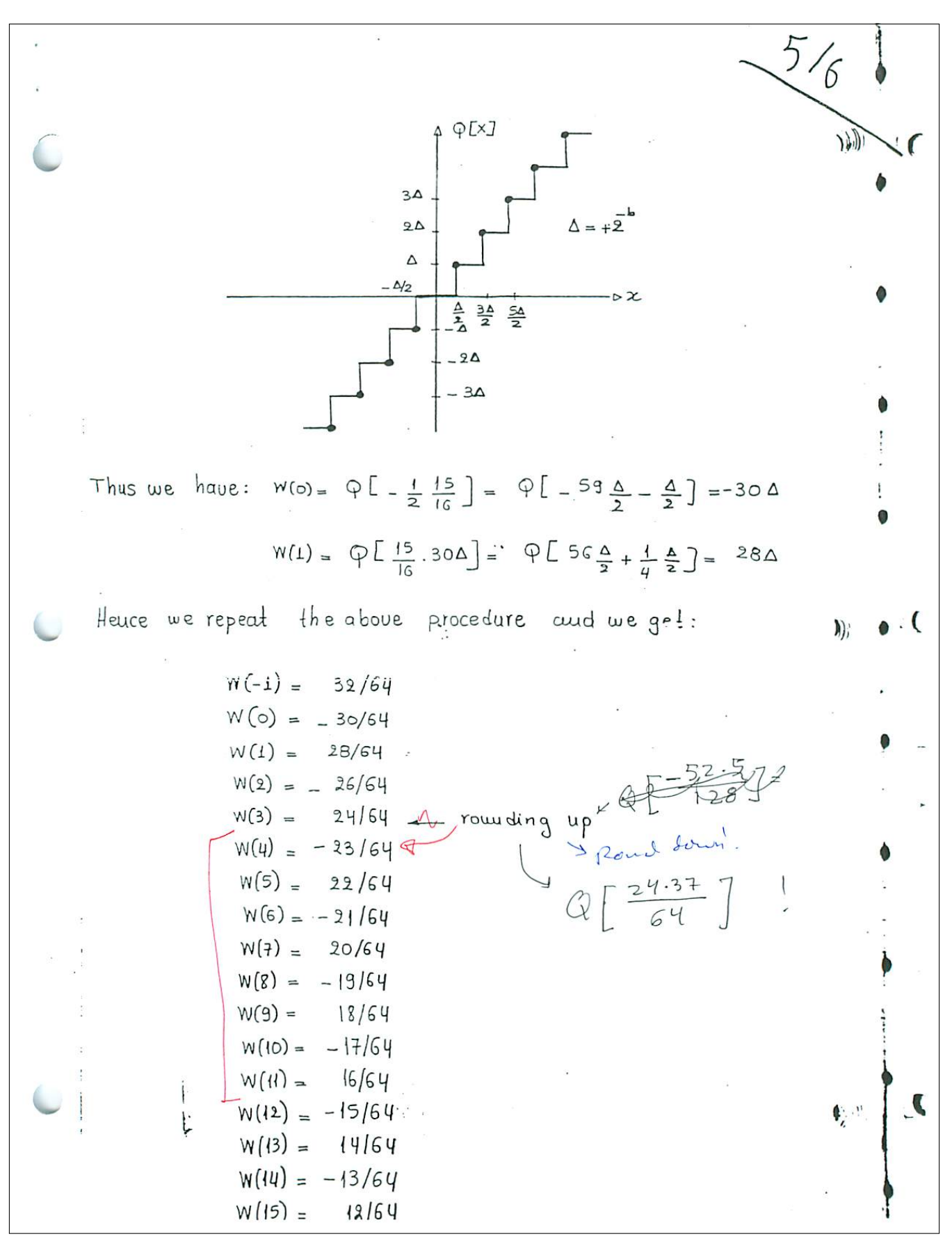

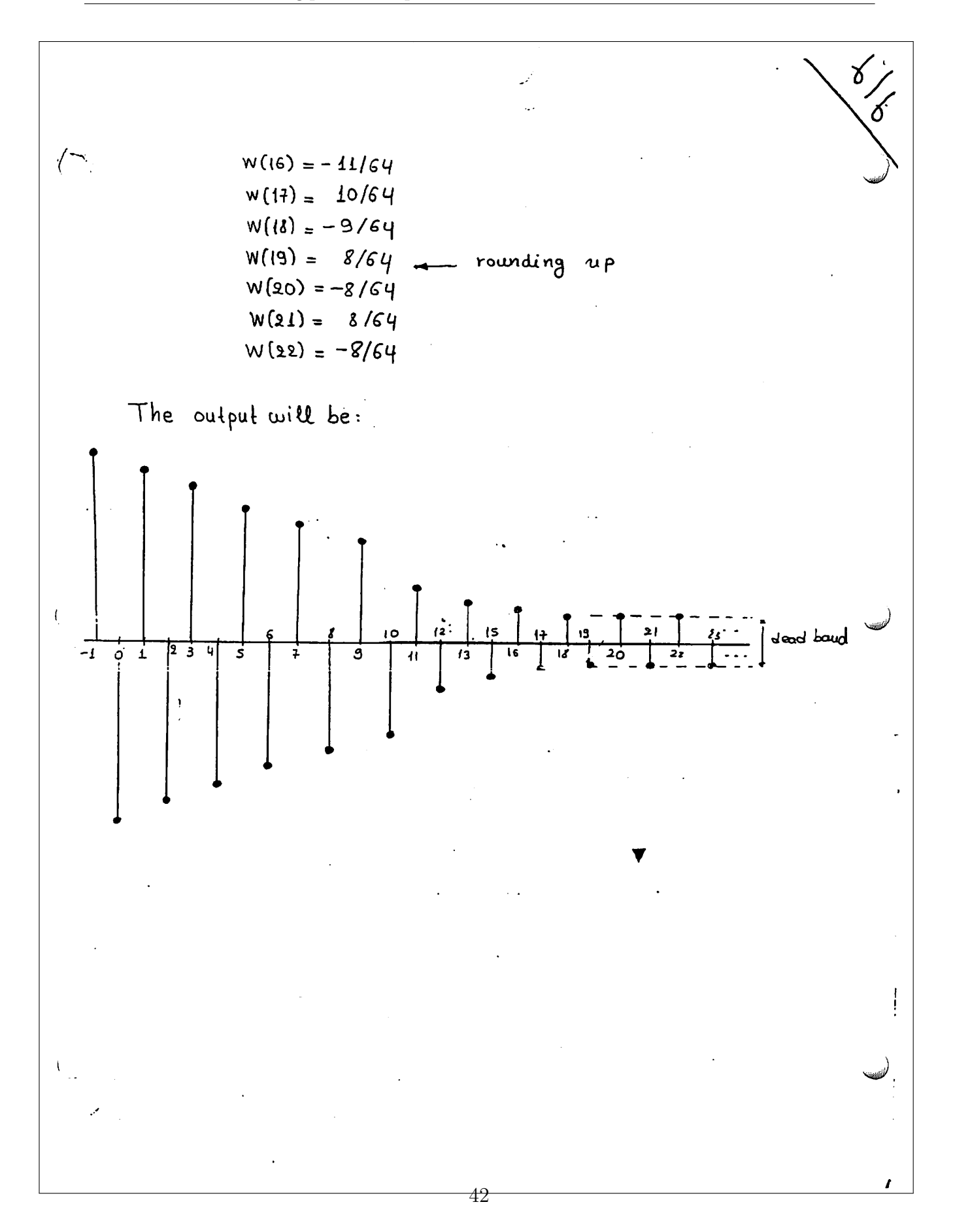

$$
\frac{||.||}{||.||}
$$
\n
$$
\frac{||.||}{||.||}
$$
\n
$$
C_{xx}(m) = \frac{1}{N} \sum_{n=0}^{N-1} \frac{x(n)}{x(n)} \times (n+m) \quad |m| \le N-1
$$
\n
$$
L_{N}(w) = \frac{1}{N} \left| \sum_{n=0}^{N-1} \frac{x(n)}{x(n)} \right|^{2}
$$
\n
$$
\frac{1}{L_{N}(w)} = \frac{1}{N} \left| \sum_{n=1}^{N-1} \frac{x(n+1)}{x(n)} \times \frac{x(n)}{x(n)} \right|^{2}
$$
\n
$$
\frac{50!}{C_{xx}(m)} = \frac{1}{N} \times (n) \times (1-n)
$$
\n
$$
K(-n) = \frac{25}{N} \sum_{n=1}^{N-1} \frac{x(n+1)}{x(n)} \sum_{n=1}^{N} \frac{x(n+1)}{x(n)} \times \frac{x(n+1)}{x(n)} \times \frac{x(n+1)}{x(n)})^{2}
$$
\n
$$
\frac{dx}{L_{N}(w)} = \frac{N-1}{N} \sum_{n=1}^{N-1} C_{xx}(m) e^{-\frac{1}{2}i/m}
$$
\n
$$
= \frac{N-1}{N} \sum_{n=1}^{N-1} \frac{x(n+1)}{x(n)} \times \frac{x(n+1)}{n} \times \frac{x(n+1)}{n}) e^{-\frac{1}{2}i/m}
$$
\n
$$
= \frac{1}{N} \sum_{n=0}^{\frac{N-1}{2}N-1} \sum_{n=1}^{N-1} \frac{x(n+1)}{x(n)} \times \frac{x(n+1)}{n} \times \frac{x(n+1)}{n}) e^{-\frac{1}{2}i/m}
$$
\n
$$
= \frac{1}{N} \sum_{n=0}^{\frac{N-1}{2}N-1} \sum_{n=1}^{N-1} \frac{x(n+1)}{x(n)} \sum_{n=1}^{N-1} \frac{x(n+1)}{x(n)} \times \frac{x(n+2)}{x(n)} \times \frac{1}{N}
$$
\n
$$
= \frac{1}{N} \sum_{n=0}^{\frac{N-1}{2}N-1} \sum_{n=1}^{\frac{N-1}{2}N-1} \sum_{n=1}^{\frac{N
$$

<span id="page-45-0"></span>
$$
T_{N}(w) = \frac{1}{N} \left[ \sum_{n=0}^{\infty} \frac{x^{n}}{x(n)} e^{-jwh} \int_{\frac{2}{\epsilon}}^{\frac{2}{\epsilon}} \frac{x^{n}}{x^{n}} e^{-jwh} \right]
$$
  
\n
$$
= \frac{1}{N} \int \frac{x}{\epsilon} (e^{jwh}) e^{-jwh}
$$
  
\n
$$
= \frac{1}{N} \int \frac{x}{\epsilon} (e^{jwh}) e^{-jwh}
$$
  
\n
$$
W(m) \text{ of } \frac{M}{2} \int_{\frac{2}{\epsilon}}^{\frac{M-1}{\epsilon}} C_{x\epsilon}(m) W(m) e^{-jwh}
$$
  
\n
$$
W(m) \text{ of } \frac{M}{2} \int_{\frac{2}{\epsilon}}^{\frac{M-1}{\epsilon}} \int_{-\pi}^{\pi} E \left[ I_{N}(0) \right] W(e^{j(w-\theta)}) d\theta
$$
  
\n
$$
\begin{cases} W(m) = 0 & |m| \ge 2M \\ C_{k\epsilon}(m) = 0 & |m| \ge 2M \end{cases}
$$
  
\n
$$
= \frac{1}{2} \int_{\frac{2}{\epsilon}}^{\pi} C_{k\epsilon}(m) W(m) e^{-jwh}
$$
  
\n
$$
= \frac{1}{2} \int_{\frac{2}{\epsilon}}^{\pi} \int_{\frac{2}{\epsilon}}^{\pi} C_{x\epsilon}(m) W(m) \frac{1}{\epsilon}
$$
  
\n
$$
= \frac{1}{2} \int_{\frac{2}{\epsilon}}^{\pi} \int_{\frac{2}{\epsilon}}^{\pi} \left[ C_{x\epsilon}(m) W(m) \right] \frac{1}{\epsilon} \left[ \frac{1}{2} (w-\theta) \right] d\theta \text{ for } \theta
$$
  
\n
$$
= \frac{1}{2} \int_{\frac{2}{\epsilon}}^{\pi} \int_{-\pi}^{\pi} I_{N}(\theta) W \left( e^{j(w-\theta)} \right) d\theta
$$
  
\n
$$
= \frac{1}{2} \int_{-\pi}^{\pi} I_{N}(\theta) W \left( e^{j(w-\theta)} \right) d\theta
$$
  
\n
$$
= \frac{1}{2} \int_{-\pi}^{\pi} \int_{-\pi}^{\pi} I_{N}(\theta) W \left( e
$$

### **4.4 HW5**

#### **Local contents**

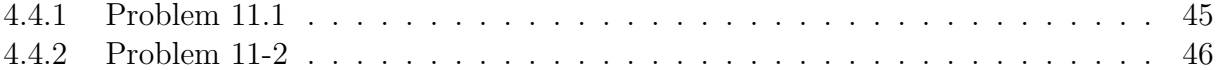

### <span id="page-46-0"></span>**4.4.1 Problem 11.1**

 $\sigma_{\rm c}$ 

**1.** Let  $X(e^{j\omega})$  be the Fourier transform of a real finite-length sequence  $x(n)$  that is Let  $X(e^{j\omega})$  be the Fourier transform of a real finite-length sequence  $X(n)$  that is<br>zero outside the interval  $0 \le n \le N - 1$ . The periodogram  $I_N(\omega)$  is defined<br>in Eq. (11.24) as the Fourier transform of the  $2N - 1$  point estimate

$$
c_{xx}(m) = \frac{1}{N} \sum_{n=0}^{N-|m|-1} x(n)x(n+m) \qquad |m| \le N-1.
$$

Show that the periodogram is related to the Fourier transform of the finite length sequence as follows:

$$
I_N(\omega) = \frac{1}{N} |X(e^{j\omega})|^2
$$

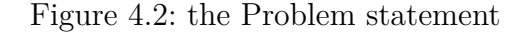

$$
I_N(\omega) = \sum_{m=-(N-1)}^{N-1} c_{xx}(m) e^{-j\omega m}
$$

$$
\begin{aligned}\n\left|X\left(e^{j\omega}\right)\right|^2 &= X\left(e^{j\omega}\right)X^*\left(e^{j\omega}\right) \\
&= \left(\sum_{m=0}^{N-1} x\left(m\right)e^{-j\omega m}\right)\left(\sum_{n=0}^{N-1} x\left(n\right)e^{-j\omega n}\right)^* \\
&= \left(\sum_{m=0}^{N-1} x\left(m\right)e^{-j\omega m}\right)\left(\sum_{n=0}^{N-1} x^*\left(n\right)e^{j\omega n}\right) \\
&= \sum_{m=0}^{N-1} \sum_{n=0}^{N-1} x\left(m\right)x^*\left(n\right)e^{-j\omega m}e^{j\omega n}\n\end{aligned}
$$

But

$$
e^{-j\omega m}e^{j\omega n} = e^{-j\omega(m-n)}
$$

and

$$
x(m) x^{*}(n) = x(m) x^{*}(m + (n - m))
$$

So

$$
\left| X \left( e^{j\omega} \right) \right|^2 = \sum_{m=0}^{N-1} \sum_{n=0}^{N-1} x(m) \, x^* \left( m + (n-m) \right) e^{-j\omega(m-n)}
$$

Let  $n - m = \tau$  then above can be rewritten as

$$
\left| X \left( e^{j\omega} \right) \right|^2 = \sum_{m=0}^{N-1} \sum_{n=0}^{N-1} x(m) x^* \left( m + \tau \right) e^{j\omega \tau}
$$

When  $n = 0, m = -\tau$  and when  $n = N - 1, m = N - \tau - 1$ , hence the above becomes

$$
\begin{split}\n\left| X \left( e^{j\omega} \right) \right|^2 &= \sum_{m=0}^{N-1} \sum_{m=-\tau}^{-1} x \left( m \right) x^* \left( m + \tau \right) e^{j\omega \tau} \\
&= \sum_{m=0}^{N-1} \left( \sum_{m=-\tau}^{-1} x \left( m \right) x^* \left( m + \tau \right) e^{j\omega \tau} + \sum_{m=0}^{N-|\tau|-1} x \left( m \right) x^* \left( m + \tau \right) e^{j\omega \tau} \right) \\
&= \sum_{m=0}^{N-1} \left( \sum_{m=-1}^{-\tau} x \left( m \right) x^* \left( m + \tau \right) e^{j\omega \tau} + N \ c_{xx} \left( m \right) e^{j\omega \tau} \right)\n\end{split}
$$

<span id="page-47-0"></span>I made another attempt at the end,

#### **4.4.2 Problem 11-2**

2) The smoothed spectrum estimate  $S_{xx}(\omega)$  is defined as  $S_{xx}(\omega) = \sum_{m=-(M-1)}^{M-1} c_{xx}(m) w(m) e^{-j\omega m},$ where  $w(m)$  is a window sequence of length  $2M - 1$ . Show that  $E[S_{xx}(\omega)] = \frac{1}{2\pi} \int_{-\pi}^{\pi} E[I_N(\theta)] W(e^{i(\omega-\theta)}) d\theta,$ where  $W(e^{j\omega})$  is the Fourier transform of  $w(n)$ .

Figure 4.3: the Problem statement

We see that  $S_{xx}(\omega)$  is the Fourier transform of  $c_{xx}(m) w(m)$ . i.e.

$$
S_{xx}(\omega) = F[c_{xx}(m) w(m)]
$$

Where  $\digamma$  is the Fourier transform operator. Using modulation property

$$
S_{xx}(\omega) = \frac{1}{2\pi} \left( F\left[c_{xx}(m)\right] \otimes F\left[w\left(m\right)\right]\right)
$$

But  $I_N(\omega) = F[c_{xx}(m)]$  and let  $W(\omega) = F[w(m)]$ , then the above becomes

$$
S_{xx}(\omega) = \frac{1}{2\pi} \left( I_N(\omega) \otimes W(\omega) \right)
$$

$$
= \frac{1}{2\pi} \int_{-\pi}^{\pi} I_N(\theta) W(\omega - \theta) d\theta
$$

Hence, taking expectation of LHS, and since only  $I_N(\theta)$  is random, then the above becomes (after moving expectation inside the integral in the RHS)

$$
E\left[S_{xx}\left(\omega\right)\right] = \frac{1}{2\pi} \int_{-\pi}^{\pi} E\left[I_N\left(\theta\right)\right] W\left(\omega - \theta\right) d\theta
$$